# BOLETIM DE SEGURANÇA

Malware Loader Latrodectus ganha destaque em campanhas de phishing, substituindo o IcedID

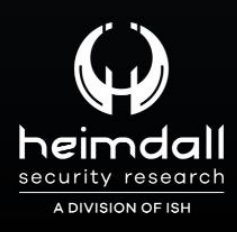

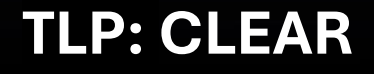

**TED ADAMA !!!** 

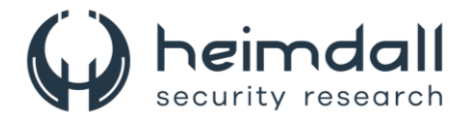

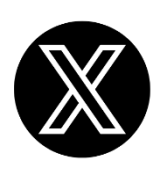

Receba alertas e informações sobre segurança cibernética e ameaças rapidamente, por meio do nosso **X**.

## **[Heimdall Security Research](https://twitter.com/heimdallish)**

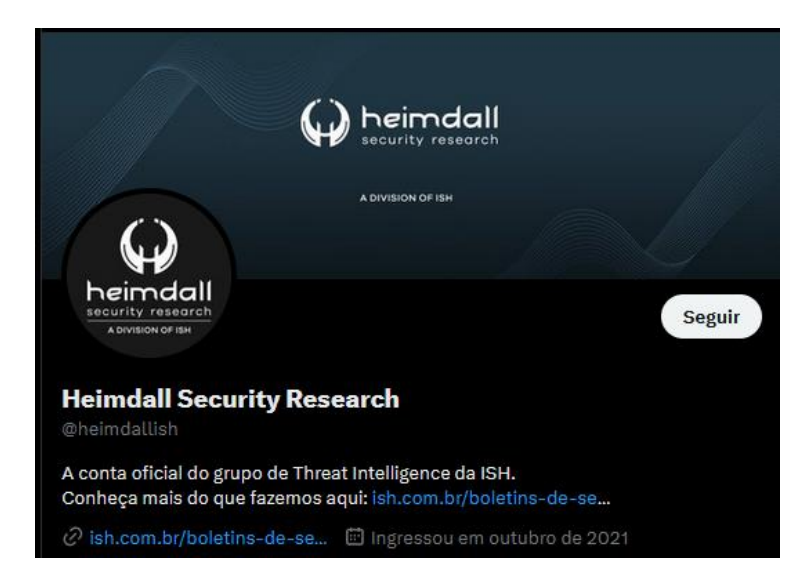

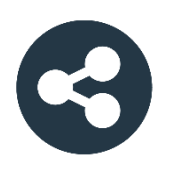

Acesse boletins diários sobre agentes de ameaças, *malwares*, indicadores de comprometimentos, TTPs e outras informações no *site* da ISH.

## **[Boletins de Segurança](https://ish.com.br/boletins-de-seguranca/) – Heimdall**

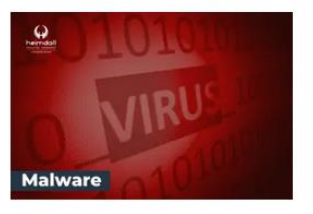

#### **CONTAS DO FACEBOOK SÃO INVADIDAS** POR EXTENSÕES MALICIOSAS DE **NAVEGADORES**

Descoberto recentemente que atores maliciosos utilizam extensões de navegadores para realizar o roubo de cookies de sessões de sites como o Facebook. A extensão maliciosa é oferecida como um anexo do ChatGPT.

BAIXAR

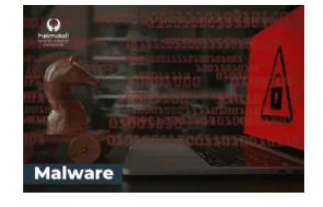

#### ALERTA PARA RETORNO DO MALWARE EMOTET!

O malware Emotet após permanecer alguns meses sem operacões refornou cou outro mejo de propagação, via OneNote e também dos métodos já conhecidos via Planilhas e Documentos do Microsoft Office

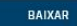

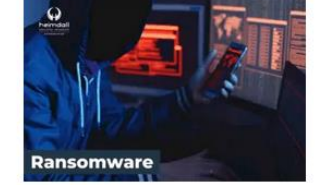

#### **GRUPO DE RANSOMWARE CLOP** EXPLORANDO VULNERABILIDADE PARA **NOVAS VÍTIMAS**

O grupo de Ransomware conhecido como Cl0p está explorando ativamente a vulnerabilidade conhecida como CVE-2023-0669, na qual realizou o ataque a diversas organizações e expôs os dados no site de data leaks

BAIXAR

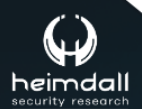

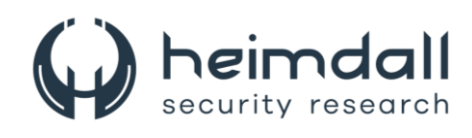

## **SUMÁRIO**

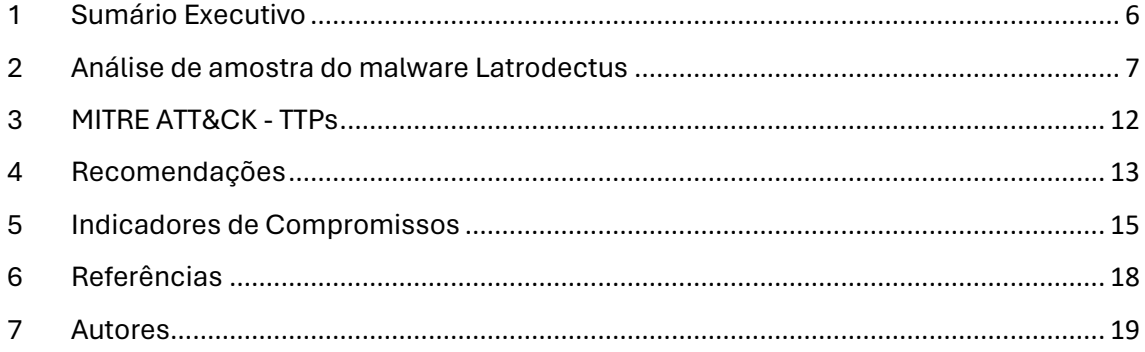

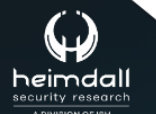

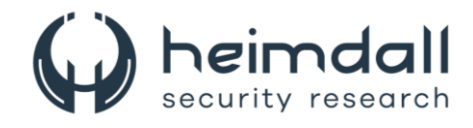

## **LISTA DE TABELAS**

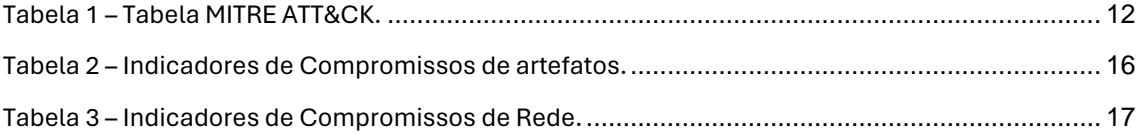

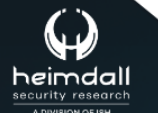

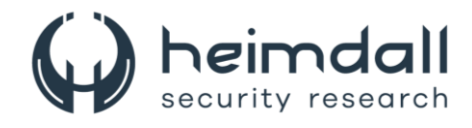

## **LISTA DE FIGURAS**

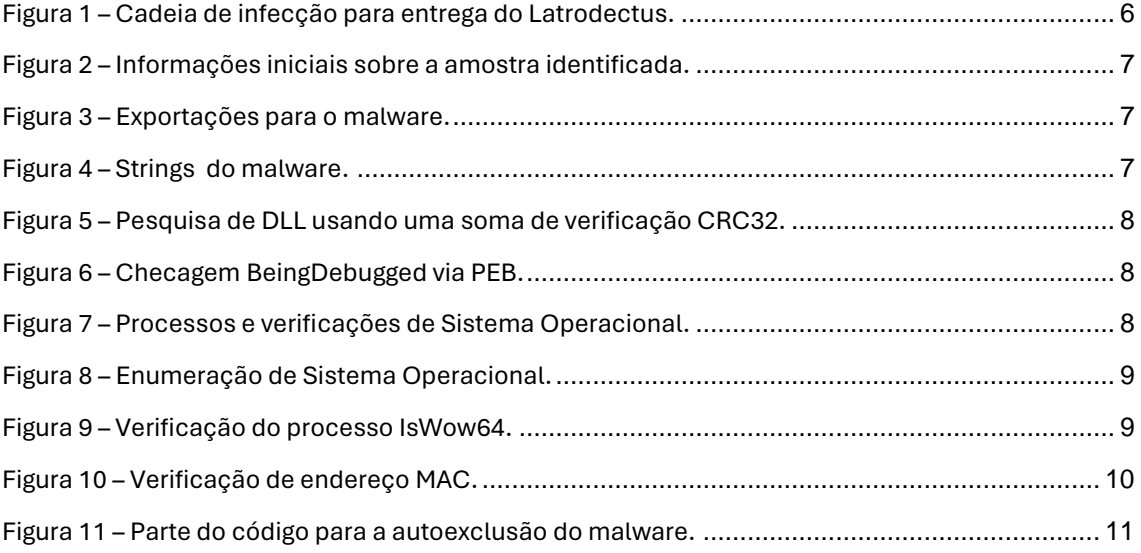

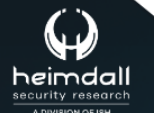

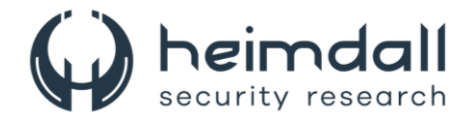

## <span id="page-5-0"></span>**1 SUMÁRIO EXECUTIVO**

Recentemente foi observado por pesquisadores de segurança cibernética da Elastic, um aumento nas campanhas maliciosas de phishing entregando o malware **Latrodectus**, um malware do tipo Loader que se acredita ser o sucessor do malware IcedID. Geralmente, essas campanhas seguem um padrão de infecção bem conhecido, onde arquivos JavaScript extensos são utilizados para acionar o msiexec.exe através do WMI. Isso resulta na instalação de um arquivo MSI hospedado remotamente, frequentemente encontrado em um compartilhamento WEBDAV.

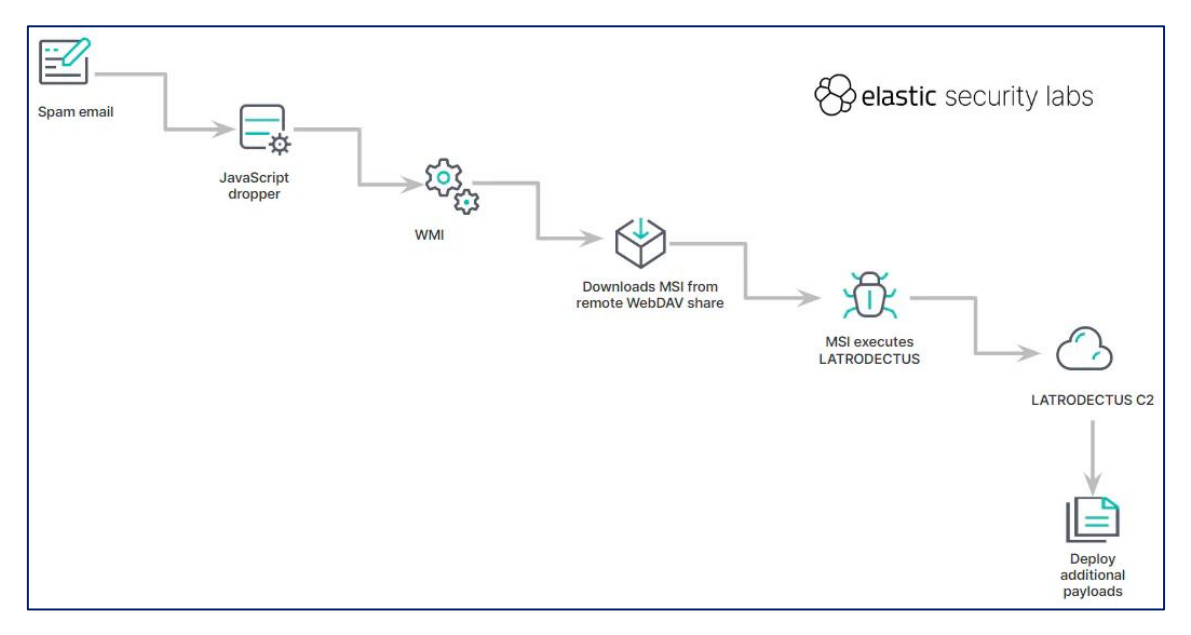

<span id="page-5-1"></span>*Figura 1 – Cadeia de infecção para entrega do Latrodectus.*

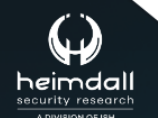

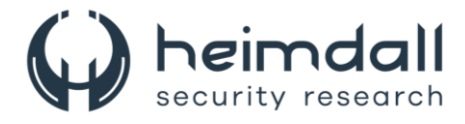

## <span id="page-6-0"></span>**2 ANÁLISE DE AMOSTRA DO MALWARE LATRODECTUS**

Neste exemplo apresentado pelos pesquisadores o malware Latrodectus veio inicialmente disfarçado com informações de arquivo como um componente do driver de modo kernel do Bitdefender (TRUFOS.SYS).

| <b>File Version Information</b> |                             |
|---------------------------------|-----------------------------|
| Copyright                       | Copyright © Bitdefender     |
| Product                         | Bitdefender Antivirus       |
| Description                     | <b>Trufos API</b>           |
| Original Name                   | TRUFOS.DLL                  |
| Internal Name                   | <b>TRUFOS.DLL</b>           |
| File Version                    | 2.5.4.62.761d05c Free Build |
|                                 |                             |

*Figura 2 – Informações iniciais sobre a amostra identificada.*

<span id="page-6-1"></span>O malware é uma DLL com 4 exportações diferentes, e cada exportação recebe o mesmo endereço de exportação, conforme mostra imagem abaixo.

| Exports                                            |                  |              | п | Ð | $\times$ |
|----------------------------------------------------|------------------|--------------|---|---|----------|
| Name                                               | Address          | Ordinal      |   |   |          |
| $\mathscr{L}$<br>extra                             | 0000000180003CE4 |              |   |   |          |
| $\begin{bmatrix} f \\ g \end{bmatrix}$<br>follower | 0000000180003CE4 |              |   |   |          |
| $\sqrt{d}$<br>run                                  | 0000000180003CE4 |              |   |   |          |
| $\sqrt{f}$<br>scub                                 | 0000000180003CE4 | 4            |   |   |          |
| $\ f\ $ DllEntryPoint                              | 0000000180003C7C | [main entry] |   |   |          |

*Figura 3 – Exportações para o malware.*

<span id="page-6-2"></span>Todas as strings dentro do malware são protegidas usando um algoritmo simples nos bytes criptografados e aplicando uma transformação executando operações aritméticas e bit a bit.

```
def decrypt_string(encrypted_bytes: bytes) -> bytes:
    x = \text{cast.u32}(\text{encrypted_bytes}[:4])y = cast.u16(encrypted_bytes[4:6])byte_size = cast.u16(cast.p32(x ^ y)[:2])
    decoded_bytes = bytearray(byte_size)
    for i, b in enumerate(encrypted_bytes[6 : 6 + byte_size]):
        decoded_bytes[i] = ((x + i + 1) ^ b) % 256
    return bytes(decoded_bytes)
```
*Figura 4 – Strings do malware.*

<span id="page-6-3"></span>Latrodectus ofusca a maioria de suas importações até o tempo de execução. No início do programa, ele utiliza o PEB em conjunto com uma soma de verificação CRC32 para resolver os módulos kernel32.dll e ntdll.dll, bem como

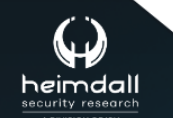

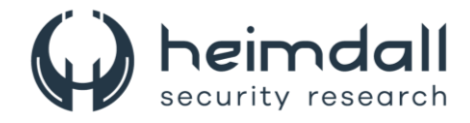

suas funções. Para resolver bibliotecas adicionais, como user32.dll ou wininet.dll, o malware adota uma abordagem diferente, realizando uma pesquisa curinga (\*.dll) no diretório do sistema Windows. Ele extrai cada nome de arquivo DLL e os submete diretamente a uma função de soma de verificação CRC32.

```
des::GetSystemDirectory();
lpFileName = des::GetSystemDirectory();
if ( !lpFileName )
 return 0164:
des::DecryptString(dword_1800100B8, str_wildcard_dll);// \*.dll
str wildcard dll = str wildcard dll;
if ( !des::CombinePath(&lpFileName, str_wildcard_dll) )
 return 0164;
LibraryW = 0164;des::ZeroOutMemory(&FindFileData, 0x250ui64);
hFindFile = FindFirstFileW(lpFileName, &FindFileData);
if (hFindFile != -1i64)while ( FindNextFileW(hFindFile, &FindFileData) && hFindFile != -1i64 )
 \mathcal{A}v2 = des::CountLengthWideStr(FindFileData.cFileName);
    crc32 hash = des::checksum::CRC32(FindFileData.cFileName, 2 * v2);
    if (crc32 hash == hash)\mathcal{A}LibraryW = LoadLibraryW(FindFileData.cFileName);
      break;
    \rightarrow\mathcal{E}des::FreeUpMemoryViaSyscall(lpFileName);
return LibraryW;
```
*Figura 5 – Pesquisa de DLL usando uma soma de verificação CRC32.*

<span id="page-7-0"></span>Após resolver todas as importações, o malware executa várias verificações anti-análise. A primeira delas monitora um depurador, procurando pelo sinalizador BeingDebugged dentro do Process Environment Block (PEB). Se um depurador for detectado, o programa será terminado.

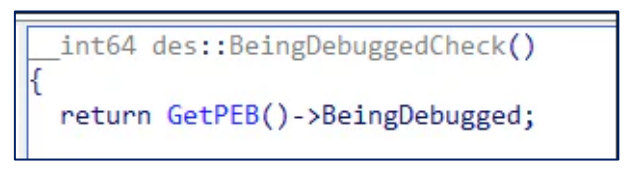

```
Figura 6 – Checagem BeingDebugged via PEB.
```
<span id="page-7-1"></span>Para contornar sandboxes ou máquinas virtuais, que geralmente têm um número limitado de processos ativos, são empregadas duas verificações de validação. Essas verificações comparam o número de processos em execução com a versão do sistema operacional para determinar se há discrepâncias.

```
os version = des::RetrieveMajorMinorOSVersions();
if ( des::GetNumberofCurrentProcessesRunning() < 75 && os version >= 6 )
 return 0xFFFFFFFFi64;
if ( des::GethumberofCurrentProcessesRunning() < 50 && os version < 6 )
  return ØxFFFFFFFFi64;
```
*Figura 7 – Processos e verificações de Sistema Operacional.*

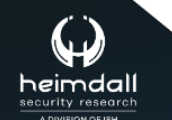

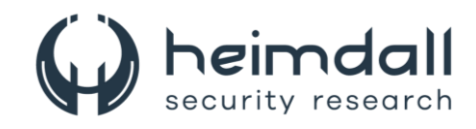

```
if ( RtlGetVersion )
  RtlGetVersion(&os_ver);
if ( !RtlGetVersion )
  GetVersionExW(&os ver);
if ( os ver.dwMajorVersion != 5 || os ver.dwMinorVersion )
  if (os ver.dwMajorVersion == 5 && os ver.dwMinorVersion)
    return 1:
  else if ( os ver.dwMajorVersion != 6 || os ver.dwMinorVersion )
    if ( os ver.dwMajorVersion == 6 && os ver.dwMinorVersion == 1 )
      return 3;
    else if ( os ver.dwMajorVersion == 6 && os ver.dwMinorVersion == 2 )
      return 4:
    \rightarrowelse if ( os_ver.dwMajorVersion == 6 && os_ver.dwMinorVersion == 3 )
      return 5:
    else if ( os ver.dwMajorVersion != 10 || os ver.dwMinorVersion )
      if ( os_ver.dwMajorVersion == 10 && !os_ver.dwMinorVersion && os_ver.dwBuildNumber >= 0x55F0 )
        return 7;
    \rightarrowelse
    К
      return 6;
```
*Figura 8 – Enumeração de Sistema Operacional.*

<span id="page-8-0"></span>Essas duas condições se resumem da seguinte maneira:

- Latrodectus será terminado se o número de processos for inferior a 75 em conjunto com uma versão recente do sistema operacional, como Windows 10, Windows Server 2016 ou Windows 11.
- Latrodectus será encerrado se o número de processos for inferior a 50 em conjunto com uma versão mais antiga do sistema operacional, tal como Windows Server 2003 R2, Windows XP, Windows 2000, Windows 7, Windows 8 ou Windows Server 2012/R2.

Depois de verificar o ambiente de sandbox, o LATRODECTUS também analisa se o processo atual está sendo executado no WOW64, que é um subsistema dos sistemas operacionais Windows. O WOW64 permite que aplicativos de 32 bits sejam executados em sistemas de 64 bits. Se essa condição for verdadeira (ou seja, se estiver sendo executado como um aplicativo de 32 bits em um sistema operacional de 64 bits), o malware será encerrado.

```
CurrentProcess = GetCurrentProcess();
IsWow64Process(CurrentProcess, &Wow64Process);
if (Wow64Process)
 return 0xFFFFFFFFi64;
```
*Figura 9 – Verificação do processo IsWow64.*

<span id="page-8-1"></span>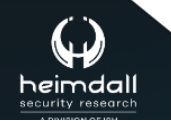

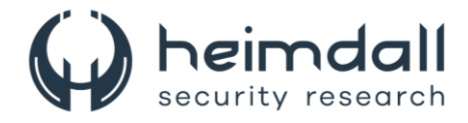

A última etapa de verificação envolve a análise do endereço MAC utilizando a chamada GetAdaptersInfo() da iphlpapi.dll. Se não for detectado um endereço MAC válido, o malware será encerrado.

```
AdatterInfo = 0i64:
v4 = 0i64;SizePointer = 0;
AdaptersInfo = GetAdaptersInfo(0i64, &SizePointer);
if ( AdaptersInfo == ERROR BUFFER OVERFLOW )
  AdapterInfo = des:: AllocateMemoryViaSyscall(SizePointer);
 AdaptersInfo = GetAdaptersInfo(AdapterInfo, &SizePointer);
 while (AdapterInfo-\lambda</math>AdapterInfo = AdapterInfo->Next;
   if ( !AdapterInfo )
     goto LABEL 6;
  return 0164;
```
*Figura 10 – Verificação de endereço MAC.*

## <span id="page-9-0"></span>**Configuração de persistência do malware**

O malware criará um caminho de pasta conforme especificado por um parâmetro de configuração. Este parâmetro determina onde o Latrodectus será armazenado no disco, podendo incluir os seguintes diretórios:

- *AppData*
- *Desktop*
- *Startup*
- *Personal*
- *Local\AppData*

#### **Autoexclusão do malware**

Uma característica notável do malware é sua capacidade de autoexclusão, uma técnica descoberta pelos pesquisadores Jonas Lykkegaard e implementada por Lloyd Davies no repositório delete-self-poc. Essa técnica permite que o Latrodectus se exclua enquanto ainda está em execução, utilizando um fluxo de dados alternativo. O Elastic Labs observou essa técnica sendo adotada em malwares, como na família de ransomware ROOK. O objetivo provável é dificultar os processos de resposta a incidentes, interferindo na coleta e análise de dados. O malware compilado contém uma string (:wtfbbq) encontrada no repositório mencionado.

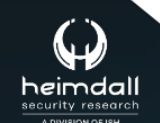

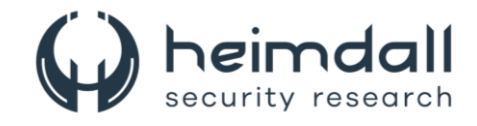

```
if (SetFileInformationByHandle(hFile, FileRenameInfo, fRename, str wtfbbq plus space[0]))
  des::FreeUpMemoryViaSyscall(frename);
  CloseHandle(hFile);
  hFile = CreateFileW(1pFileName, DELETE, 0, 0164, OPEN EXISTING, FILE ATTRIBUTE NORMAL, 0164);
  if ( hFile == -1i64 )return 0xFFFFFFFFi64;
  <sup>}</sup>
  else
  ₹
    FileInformation.DeleteFileA = 0;
    des::MemSetToZero(&FileInformation, 1ui64);
   FileInformation.DeleteFileA = 1;
    if (SetFileInformationByHandle(hFile, FileDispositionInfo, &FileInformation, 1u))
    \mathcal{F}CloseHandle(hFile);
      return 0164;
```
*Figura 11 – Parte do código para a autoexclusão do malware.*

<span id="page-10-0"></span>O Latrodectus é um malware avançado que surgiu recentemente e é conhecido por suas capacidades sofisticadas de roubo de informações e controle remoto. Este malware é capaz de capturar credenciais, registrar pressionamentos de teclas, tirar capturas de tela e exfiltrar dados confidenciais. Ele se propaga principalmente através de campanhas de phishing e utiliza técnicas de evasão para evitar detecção por softwares antivírus. Latrodectus também pode instalar backdoors para acesso contínuo ao sistema comprometido e é frequentemente utilizado em ataques direcionados contra organizações de alto valor, como instituições financeiras e empresas de tecnologia. Sua versatilidade e capacidade de adaptação o tornam uma ameaça significativa no cenário de cibersegurança.

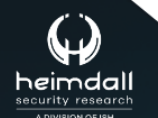

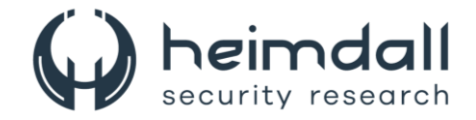

## <span id="page-11-0"></span>**3 MITRE ATT&CK - TTPS**

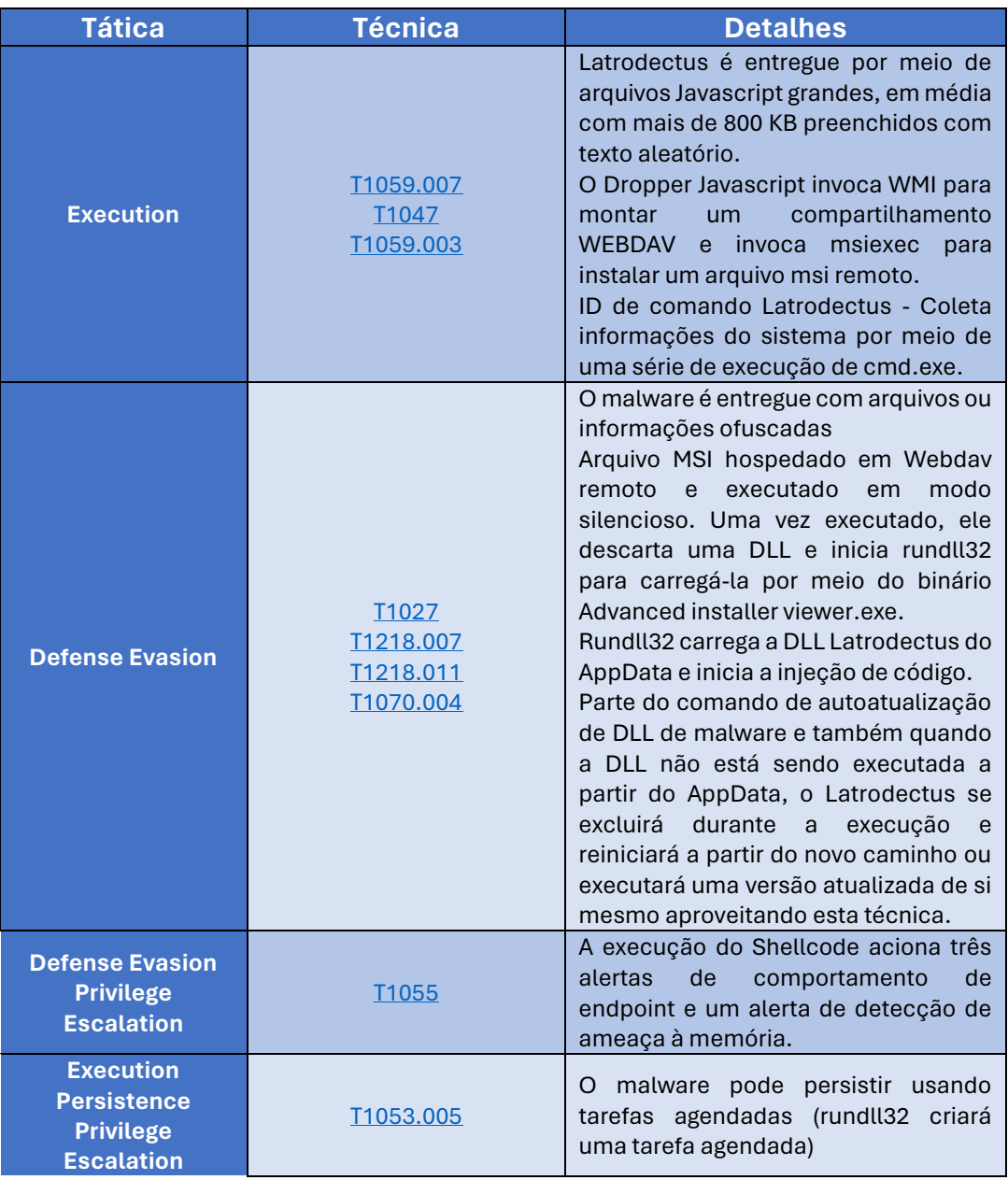

<span id="page-11-1"></span>Tabela 1 – Tabela MITRE ATT&CK.

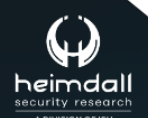

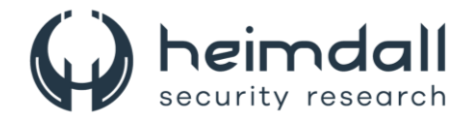

## <span id="page-12-0"></span>**4 RECOMENDAÇÕES**

Além dos indicadores de comprometimento elencados abaixo pela ISH, poderão ser adotadas medidas visando a mitigação da infecção do referido *malware*, como por exemplo:

### **Atualizações de software e patches**

• Mantenha todos os sistemas operacionais, softwares e aplicativos atualizados. O Malware Latrodectus frequentemente explora vulnerabilidades conhecidas, que são corrigidas pelos fabricantes através de patches e atualizações.

#### **Soluções antivírus e anti-malware**

• Utilize soluções robustas de antivírus e anti-malware com proteção em tempo real. Configure essas soluções para realizar varreduras regulares e garantir que elas sejam atualizadas frequentemente.

## **Treinamento em conscientização de segurança**

• Eduque funcionários e usuários sobre as melhores práticas de segurança, incluindo a identificação de phishing e outras táticas comuns usadas para disseminar malware. Realize treinamentos regulares e simulações de ataques de phishing.

#### **Controle de acesso e privilegiado**

• Implemente o princípio de menor privilégio (PoLP), garantindo que os usuários tenham apenas os acessos necessários para realizar suas funções. Utilize autenticação multifatorial (MFA) para adicionar uma camada extra de segurança.

#### **Backup e recuperação**

• Mantenha backups regulares e testados de dados importantes, armazenando-os em uma localização segura, preferencialmente desconectada da rede principal. Isso minimiza o impacto de um ataque bem-sucedido, permitindo a rápida restauração dos dados.

#### **Segurança de rede**

• Utilize firewalls, gateways de e-mail seguros e outras tecnologias para monitorar e controlar o tráfego de rede. Implemente segmentação de rede para limitar a propagação de infecções dentro da organização.

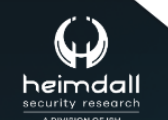

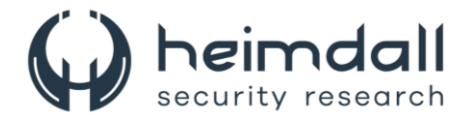

#### **Monitoramento e detecção de anomalias**

• Implemente soluções de detecção e resposta de endpoint (EDR) e sistemas de detecção de intrusão para monitorar comportamentos anormais e possíveis sinais de comprometimento.

#### **Resposta a incidentes**

• Desenvolva e teste um plano de resposta a incidentes que inclua procedimentos para isolar dispositivos infectados, erradicar o malware, realizar forense para entender a extensão do comprometimento, e comunicar-se com as partes interessadas.

#### **Auditoria e revisão**

• Realize auditorias de segurança regulares e revisões de configurações para identificar e corrigir possíveis vulnerabilidades de segurança.

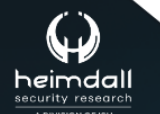

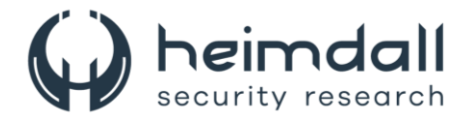

## <span id="page-14-0"></span>**5 INDICADORES DE COMPROMISSOS**

A ISH Tecnologia realiza o tratamento de diversos indicadores de compromissos coletados por meio de fontes abertas, fechadas e também de análises realizadas pela equipe de segurança Heimdall. Diante disto, abaixo listamos todos os Indicadores de Compromissos (IOCs) relacionadas a análise do(s) artefato(s) deste relatório.

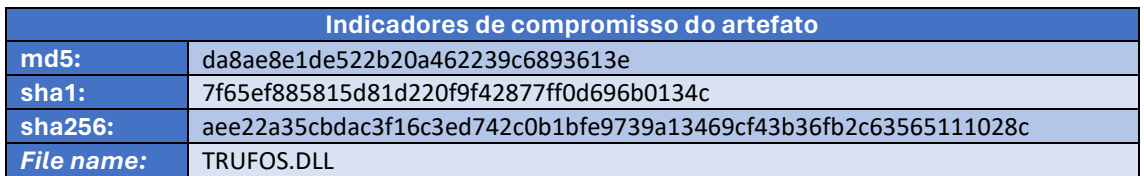

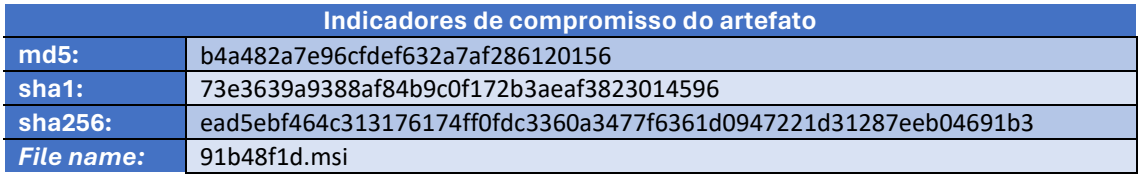

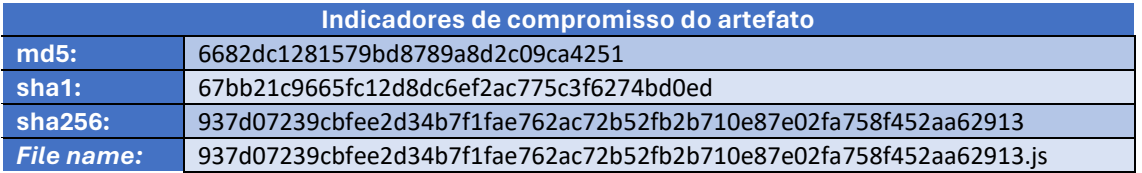

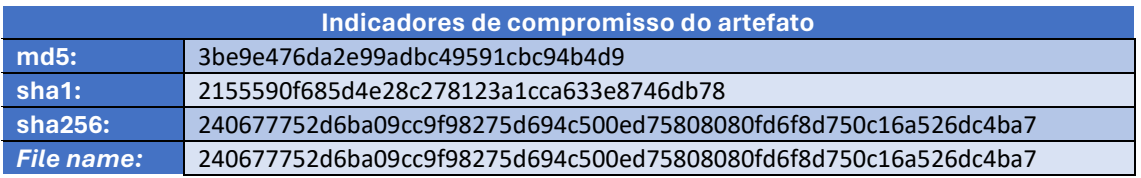

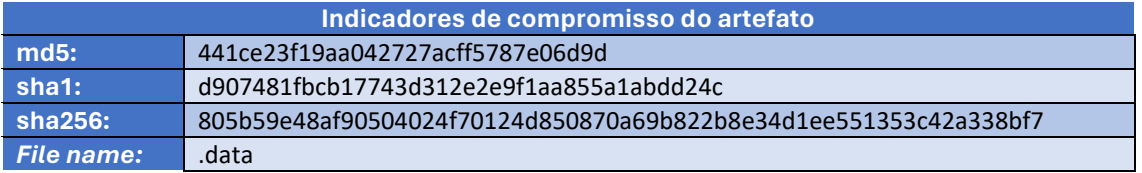

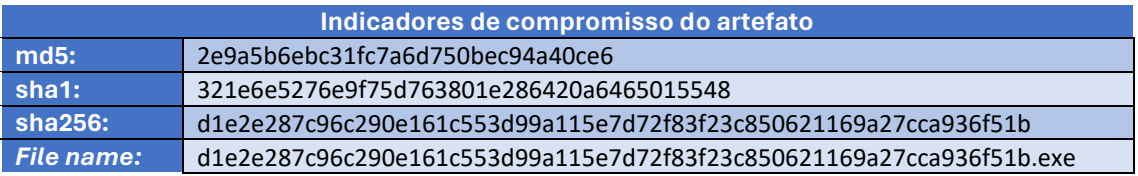

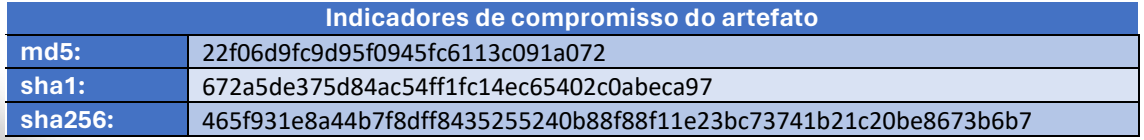

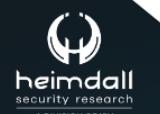

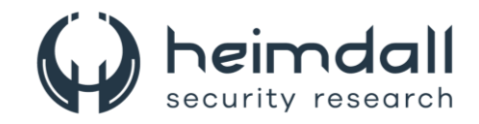

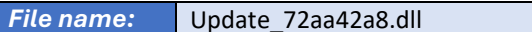

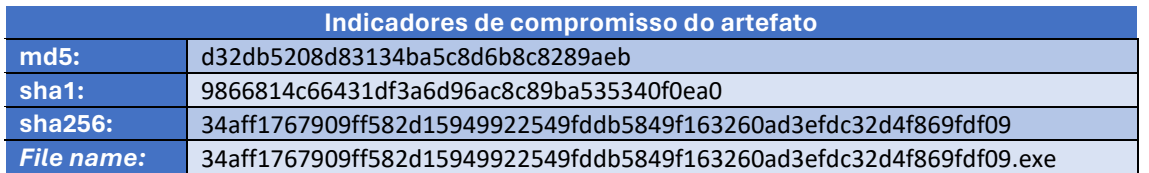

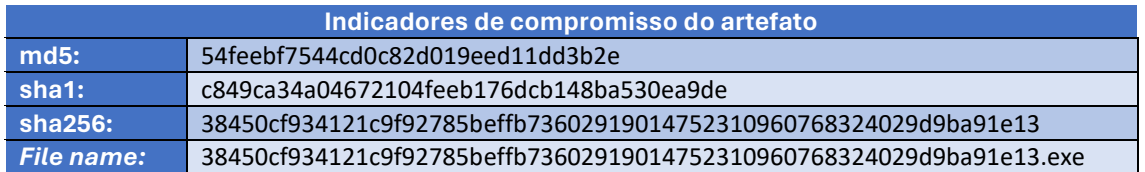

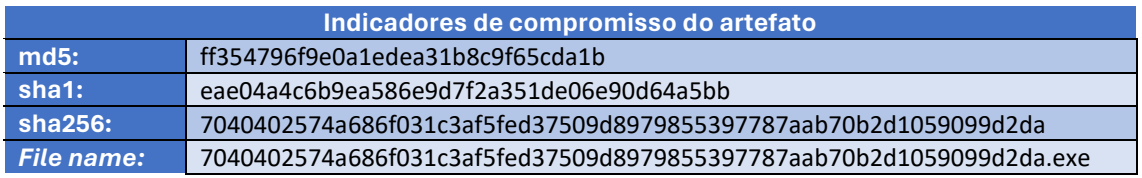

<span id="page-15-0"></span>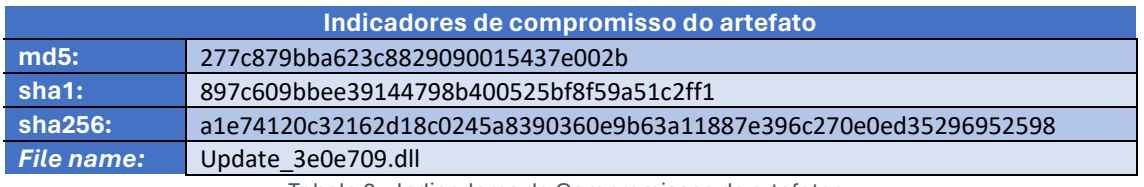

Tabela 2 – Indicadores de Compromissos de artefatos.

## **Indicadores de URL, IPs e Domínios**

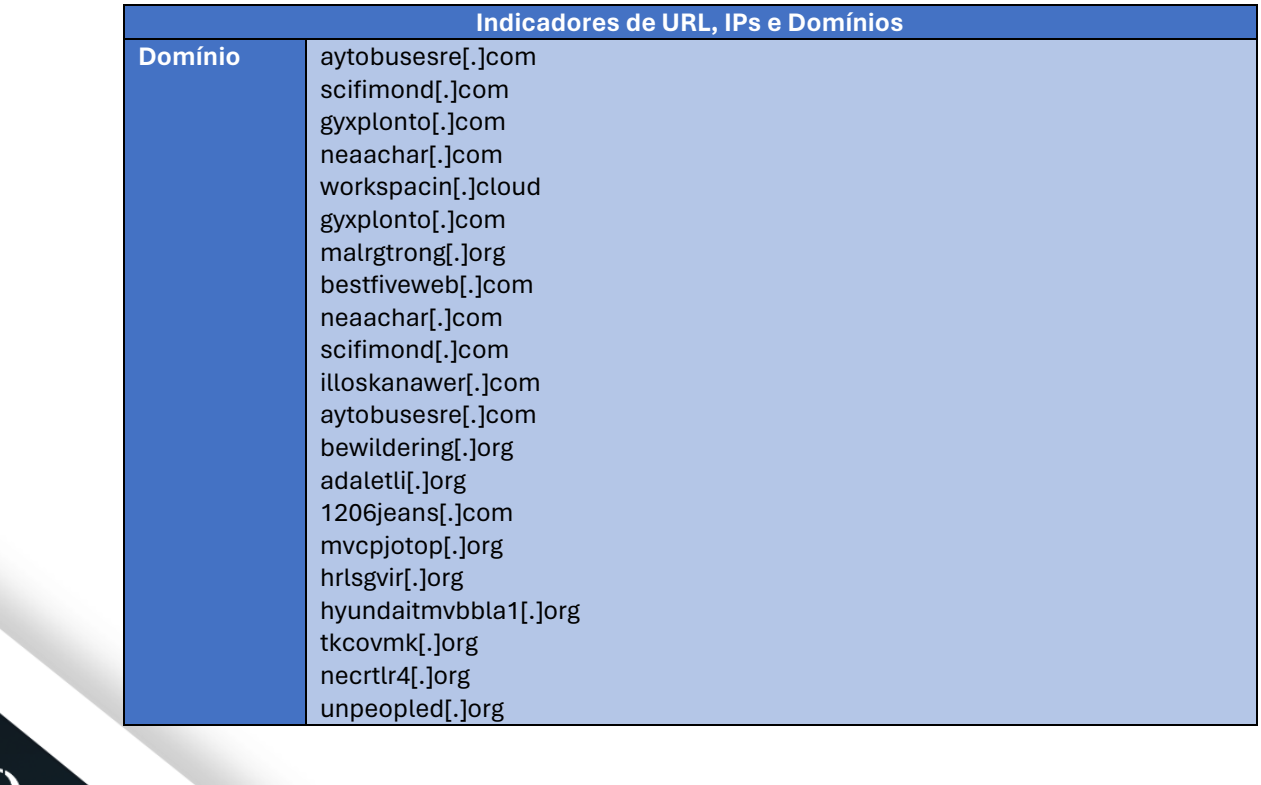

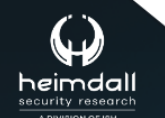

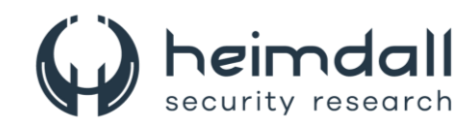

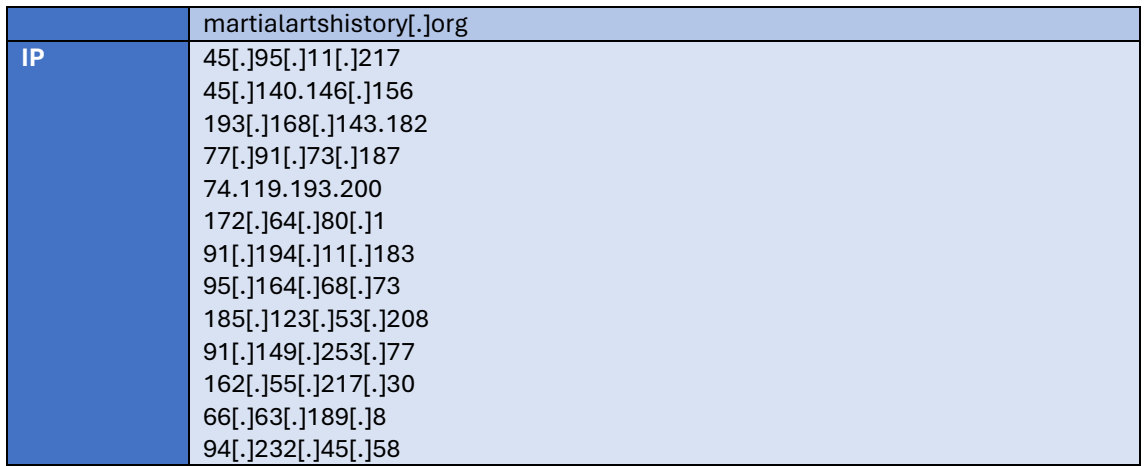

Tabela 3 – Indicadores de Compromissos de Rede.

<span id="page-16-0"></span>Obs: Os *links* e endereços IP elencados acima podem estar ativos; cuidado ao realizar a manipulação dos referidos IoCs, evite realizar o clique e se tornar vítima do conteúdo malicioso hospedado no IoC.

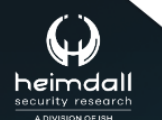

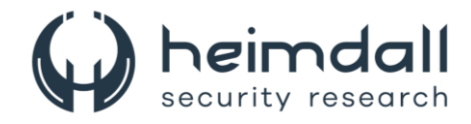

# <span id="page-17-0"></span>**6 REFERÊNCIAS**

- · Heimdall by ISH Tecnologia
- · Elastic
- · MITRE ATT&CK
- $\bullet$  any.run

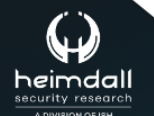

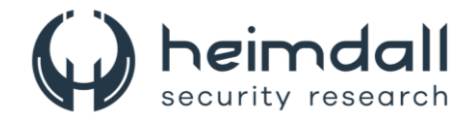

# <span id="page-18-0"></span>**7 AUTORES**

· Ismael Pereira Rocha

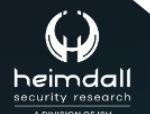

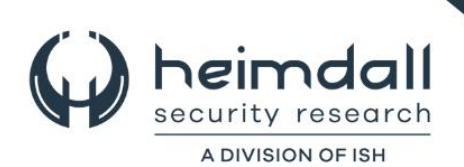